# **social poker**

- 1. social poker
- 2. social poker :arbety crash
- 3. social poker :site de aposta do falcão

# **social poker**

Resumo:

**social poker : Bem-vindo ao estádio das apostas em mka.arq.br! Inscreva-se agora e ganhe um bônus para apostar nos seus jogos favoritos!**  contente:

Sim, é legal usar uma VPN para jogar no PokerStars se o poker online for permitido em social poker seu site. país país: país. No entanto, tenha em social poker mente que o uso de VPN não faz uma atividade ilegal em social poker uma legal. Então, se você mora em social poker um região onde o jogo é extremamente desaprovado, você ainda pode entrar em - Problemas. PokerStars é legal nos EUA para jogadores de cassino online com idade entre 21 ou mais velhoNo entanto, é apenas legal em social poker 3 estados nos EUA, sendo estes, Michigan, Pensilvânia e Nova York. Jersey.

## **social poker**

### **social poker**

A **API do PokerStars** é uma ferramenta emocionante para qualquer desenvolvedor envolvido em social poker jogos online no Brasil. Essa API permite que as empresas integrem jogos de poker para aumentar ainda mais a experiência do usuário e atrair mais jogadores.

### **A API em social poker Ação: Quando e Onde a Utilizar**

Imagine que social poker empresa de jogos de azar está introduzindo uma nova série de slots no Brasil. A API do PokerStars é uma adição natural e significativa a qualquer plataforma de jogos, especialmente quando consideramos seu sucesso no setor, com receitas previstas de U\$840,5 milhões em social poker 2024.

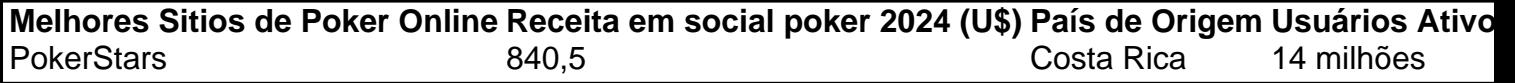

### **O Resultado dos Seus Bem-Sucedidos Investimentos**

Implementando a API do PokerStars, os desenvolvedores podem aproveitar funcionalidades simultâneas em social poker várias mesas do PokerStars. Além disso, combinados a games de cassino como um todo coeso expande seu serviço e traz mais potenciais usuários.

### **Passo-a-Passo para Dominar a API**

Inscreva-se no PokerStars para começar tudo com o pé direito. Cada usuário recebe 35.000 fichas fictícias quando se cadastra e pode obter mais 15.000 a cada quatro horas no Caixa.

#### **Passo 2: Mesmo os Profissionais têm Assentos Preferenciais**

HUDs (Usuários e Displays Heads-Up) mostram informações importantes aos jogadores de poker na mesa. Defina um assento preferencial para garantir que seu HUD seja exibido perto do jogador correspondente.

#### **Dica Rápida**

Normalmente, os jogadores que tem problemas de associação HUD devem configurar um Assento Preferencial. Você pode fazê-lo em social poker "Ajustes" > "Aparência da Mesa" > "Assento Preferencial".

#### **Passo 3: Obtenha um Bônus de Recarga e Comece a Jogar**

#### **Obtenha 200% de Bônus com seu Próximo Depósito**

- 1. Faça um depósito no Caixa no valor mínimo de US\$ 10.
- 2. Use o Código promocional 'RELOAD200'.
- 3. Libere seu bônus acumulando Pontos de resgate jogando seus jogos de poker favoritos.

# **Conclusão**

Expanda seu horizonte de jogos de cassino no Brasil com a API do PokerStars, trazendo a emoção dooker on-line aos assuntos dos jogos atualmente em social poker execução. Misturar e combinar funcionalidade aumentará social poker base de jogadores, consolidando social poker posição como um parceiro confiável no mundo dos jogos de azar online.

# **social poker :arbety crash**

mesade poker, Os jogadores encontrados usando seus telefoniaS móveis da tabela do incorrerá em social poker uma penalidade determinada pelo supervisor a Mesa o nte, só suportamos jogar uma mesa de cada vez no celular. Dinheiro Real Mobile Poker y - WSOP wsop

saativando extensão indesenecesSárias), garantir que odownload seja no site oficialdo levar alguns minutos,

iPhone e iPad - Download gratuito do casseino 4 online pokeStar : cassino.

# **social poker :site de aposta do falcão**

### **Lorran, jogador do Flamengo, é celebrado na Cidade de Deus após vitória sobre o Corinthians**

Depois de uma vitória por 2 a 0 sobre o Corinthians no sábado, Lorran, jogador de 17 anos do Flamengo, recebeu uma recepção calorosa de amigos, familiares e moradores de social poker antiga comunidade, a Cidade de Deus, na Zona Oeste do Rio de Janeiro.

#### **Retorno triunfal a Cidade de Deus**

Após o jogo, Lorran retornou à Cidade de Deus para participar de uma festa de aniversário, onde foi recebido com entusiasmo pelos moradores, que seguiram seu carro e fizeram buzinaço. Além disso, os moradores aproveitaram a oportunidade para tirar {img}s e postar em social poker redes sociais.

#### **Uma ligação forte**

Lorran mantém uma forte ligação com a Cidade de Deus, onde cresceu e tem amigos e familiares. O jogador tem o hábito de demonstrar públicamente seu carinho e respeito pela comunidade e até mesmo compra brigas para defender o bairro.

#### **Homenagem a Thiago Menezes**

Em agosto, Lorran homenageou Thiago Menezes, um jovem de 13 anos que morreu durante uma operação policial na comunidade, exibindo uma camisa em social poker social poker memória após uma partida do sub-20 contra o Santos.

Author: mka.arq.br Subject: social poker Keywords: social poker Update: 2024/7/11 9:45:31